# **Gong - Correccion - Mejora #2702**

## **Forzar la fuente a utilizar en toda la aplicación**

2016-04-28 17:36 - Santiago Ramos

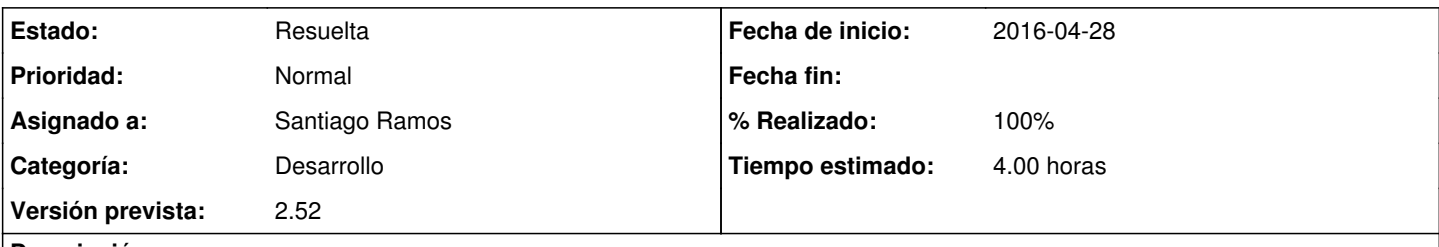

# **Descripción**

La presentación de la aplicación no es igual en todos los equipos pues la fuente con la que se muestra la app depende de cada OS.

Esto provoca que en algunos listados el texto se apelotone en algunos navegadores/OS, mientras que en otros se ve todo correctamente.

Hay que forzar en cabeceras una fuente para que la experiencia visual sea común en todos los equipos que usen la app.

#### **Histórico**

#### **#1 - 2016-06-03 14:23 - Santiago Ramos**

- *Categoría establecido a Desarrollo*
- *Asignado a establecido a Santiago Ramos*
- *Versión prevista establecido a 2.52*
- *Tiempo estimado establecido a 4.00*

#### **#2 - 2016-06-03 14:58 - Santiago Ramos**

Metemos de momento Liberation Sans (licencia GPL) para tratar de ver como funciona y unificar presentaciones entre plataformas.

#### **#3 - 2016-10-04 16:53 - Santiago Ramos**

*- Estado cambiado Nueva por Asignada*

### **#4 - 2016-10-04 16:53 - Santiago Ramos**

- *Estado cambiado Asignada por Resuelta*
- *% Realizado cambiado 0 por 100*